### **Цифровая амнезия**

 **Цифровая амнезия или Googleэффект** – это склонность забывать информацию, которую можно легко найти в информационном пространстве с помощью интернет-поисковых систем.

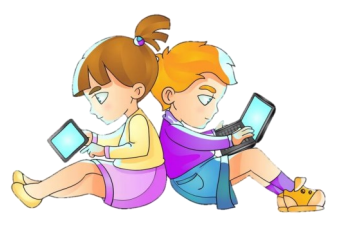

### **Как возникает цифровая амнезия и эффект Google:**

- **Цифровизация.** Внедрение новых технологий заметно упростило процесс обработки информации. Это привело к тому, что основной объём данных хранится в интеллектуальных устройствах, а не в памяти человека.
- **Чрезмерное использование мобильных телефонов.** Забыли имя актёра из любимого сериала? Сомневаетесь, что рабочая встреча назначена на утро, а не день? В любой непонятной ситуации мы привыкли обращаться к смартфонам и поисковым системам.
- **Стресс.** В состоянии стресса людям труднее создавать краткосрочные воспоминания и превращать их в долговременные. Это означает, что стресс неблагоприятно влияет на память в целом.

# *#Школа7Камышлов*

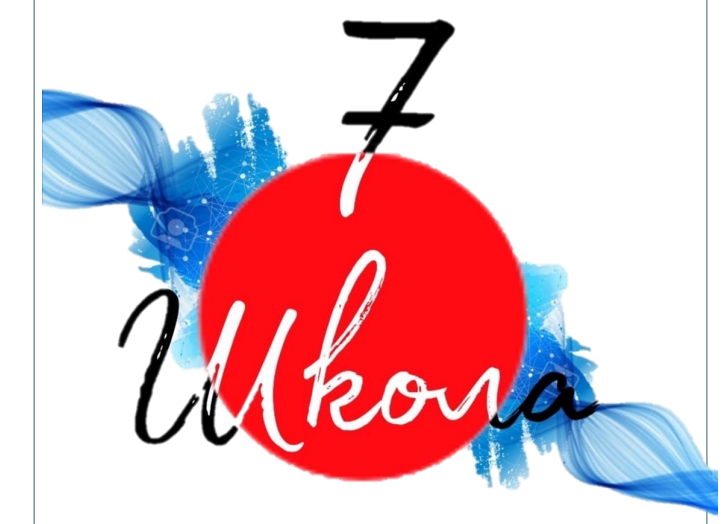

**Наш адрес:** город Камышлов, улица Красных Партизан, 2а **E-mail:** Kamshkola7@yandex.ru **Сайт школы:** http://kamshkola7.ru/

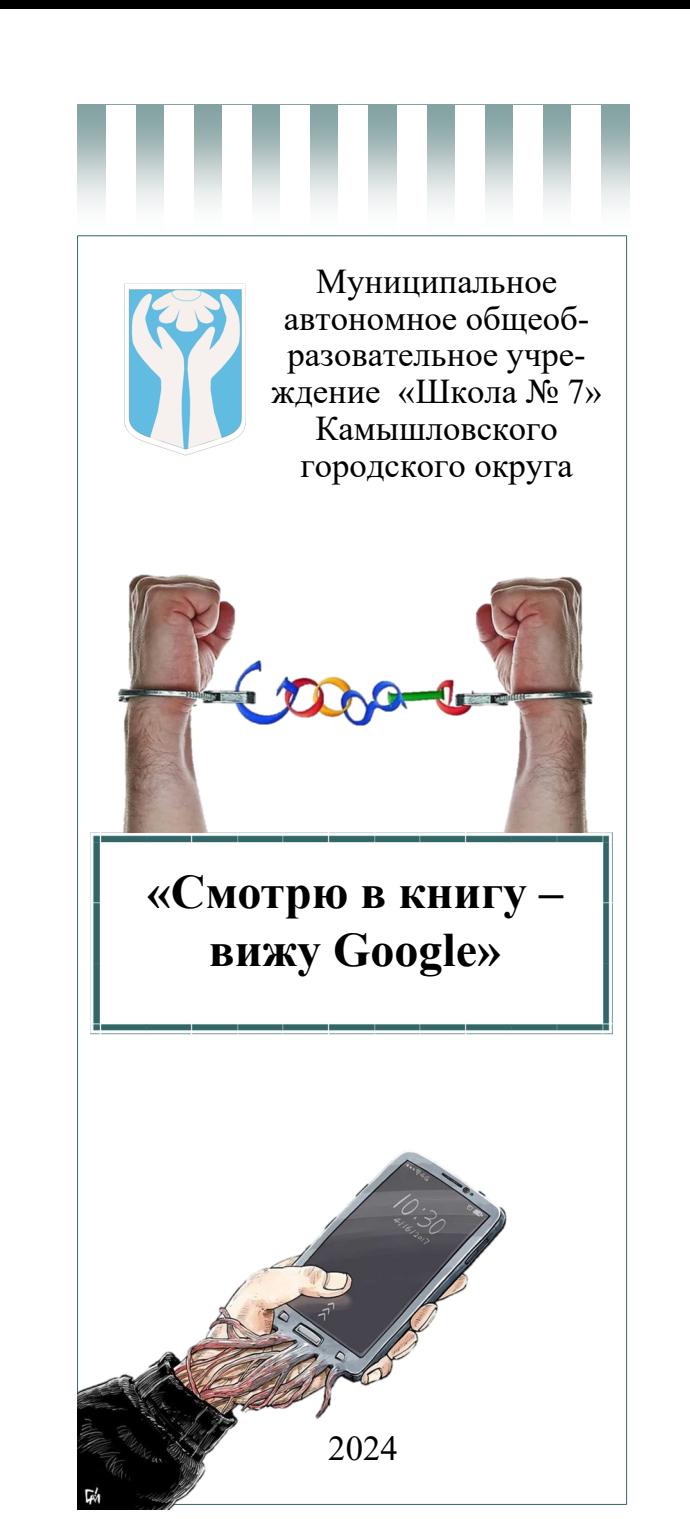

# «Эффект GOOGLE» ИЛИ «ЦИФРОВАЯ АМНЕЗИЯ»

### Чем опасны иифровая амнезия и эффект Google

1. Низкая когнитивная производительность. Чем меньше человек полагается на память, тем меньше развития.

2. Деструктивное поведение. Обычно выражается в рассеянном внимании, нетерпении или повышенной агрессивности.

3. Тревога, депрессия. Такие симптомы проявляются у людей, потерявших свои смартфоны персональной  $\mathbf{c}$ и профессиональной информацией, и у тех, чьи данные были украдены из-за умышленных действий третьих лиц.

4. Потеря себя. Нет хобби, интереса, безразличие ко всему.

5. Снижение самоопенки. Нелостаточно хороший смартфон = я хуже всех.

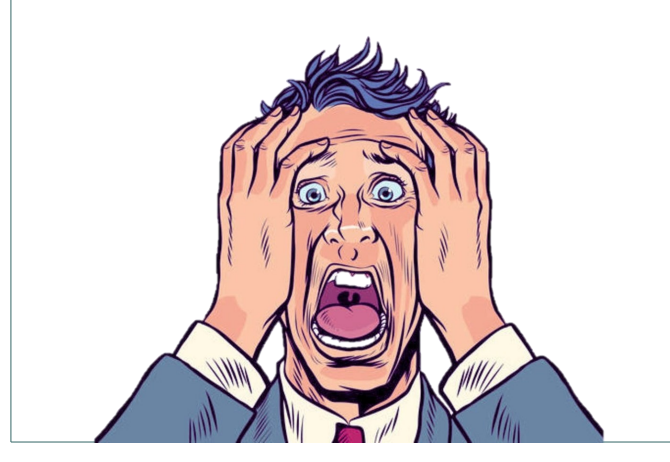

#### Как избавиться от цифровой амнезии и эффекта Google

1. Минимизируйте использование гаджетов. Удалите приложения, которые отвлекают, откажитесь от рассылок, которые никогда не открываете, отключите уведомления.

2. Не пренебрегайте бумажными носителями. Хотя бы иногда пользуйтесь аналоговыми источниками информации: печатными книгами или журналами. Делайте рукописные заметки. Это также способствует запоминанию.

3. Остановитесь и подумайте. Допустим, вы знаете, что недавно искали информацию в интернете, но не можете её вспомнить. Вместо того чтобы схватить телефон и загуглить повторно, сделайте паузу и попробуйте вспомнить самостоятельно - не исключено. активируется **ЧТО** ваша память всего за несколько секунд.

4. Тренируйте память. Изучайте иностранные языки, учите стихотворения, посешайте квизы - там запрещается пользоваться смартфонами, и мозг внезапно вспоминает давно забытые факты.

5. Хотя бы иногда полностью уходите в офлайн. Не забывайте о таких важных здоровых привычках, как физическая активность, чтение книг, общение с семьёй и друзьями.

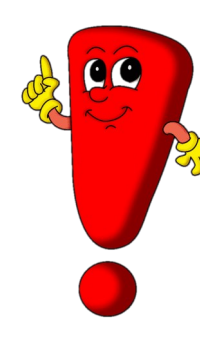

Если вы будете применять каждую из ЭТИХ практик pervпотреблярно, ность полагаться на поисковые системы

и галжеты ста-

нет меньше. Вскоре вы улучшите свою способность вспоминать, что позволит повысить обшую когнитивную производительность. Вы убелитесь, что человеческий мозг - чрезвычайно мошное запоминающее устройство, а память поддаётся тренировке, как и любые другие возможности тела.

## Избавьтесь от зависимости сегодня же!

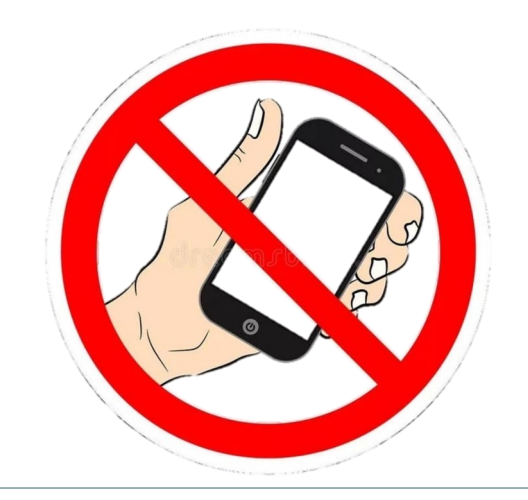